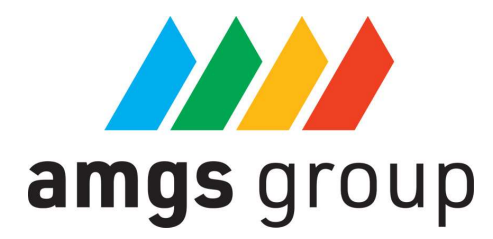

# AMGS API documentation

AMGS API is a REST API application programming interface offered to AMGS GROUP partners. It is intended to download a list of products with suggested prices, descriptions and photos provided by AMGS GROUP.

## How to start?

To start using the AMGS API, you need an AMGS GROUP partner account with API access. Access data will be provided by our sales representative.

## API usage price

Registration and use of AMGS API is free.

An AMGS GROUP partner purchases products according to a separate price list dedicated to him. Product prices received by API AMGS are suggested net selling prices. Product prices and availability are subject to change.

## Authorization

Successful authorization is necessary to use the AMGS API. AMGS API authorization uses Basic Auth method with HTTPS connection. It is also required to send an additional parameter called amgstoken containing your unique token in the request header.

## Product photos

Archived product photos for the selected category will be transferred using an additional file exchange platform, e.g. WeTransfer.

## Available endpoints:

1. Connection test

GET {{\$base\_url}}/api/test/{{\$lng}}/{{\$shop}}

Checking the correct connection to AMGS API.

#### 2. Products from given category

#### GET {{\$base\_url}}/api/assortment/{{\$lng}}/{{\$shop}}/{{\$cat}}

Fetching simple and variable type products from a given category in the selected language along with prices. Composite products contain their own variants. Each variant has its own unique SKU code and its own prices. All product prices are provided in the form of an array whose key is "minimum quantity" and the value is the net catalog price.

#### 3. Product descriptions

#### GET {{\$base\_url}}/api/assortment/descriptions/{{\$lng}}/{{\$shop}}/{{\$cat}

Fetching descriptions and additional information about products from a given category in the selected language.

#### 4. List of photos assigned to products

```
GET {{$base_url}}/api/assortment/fotos/{{$lng}}/{{$shop}}/{{$cat}}
```
Fetching a list of photo file names assigned to products in a given category.

#### 5. Product addons

```
GET {{$base_url}}/assortment/addons/{lng}/{shop}/{sku}
```
Fetching a list of optional additions to product with given SKU along with their prices, which modify the price of 1 piece of the product.

### Routing params

\$base\_url - the main host address where the API is available. You will receive it after contacting your sales representative.

\$lng - available language version. Default 'en'.

\$shop - ID of the store to which your partner account is assigned.

\$sku - unique product code.

\$cat - symbol of the product category for download. Available categories:

- SM advertising lanyards,
- OP wristbands,
- OZ clothing,
- SP sports,
- $DM$  for home,
- $\bullet$  BR for office